# Programiranje 1

#### <span id="page-0-0"></span>Kontrola toka programa — naredbe za kontrolu postupaka

#### Matej Mihelčić

#### Prirodoslovno-matematički fakultet Matematički odsjek

08. prosinca 2022.

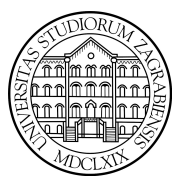

[Programiranje 1](#page-39-0) 1 / 40

Matej Mihelčić Prirodoslovno-matematički fakultet

Izraz je svaka kombinacija operatora i operanada koju jezik dozvoljava. Svaki izraz ima svoju vrijednost (određenog tipa) koja se dobiva izvršavanjem svih operacija u izrazu, prema prioritetu i asocijativnosti operatora.

 $x = 3$  ++n printf(...)

Poziv funkcije je također izraz (čak ako i ne koristimo povratnu vrijednost ukoliko funkcija vraća vrijednost, npr. printf).

Program se sastoji od niza naredbi koje završavaju znakom točka-zarez (;). Svaki izraz iza kojeg slijedi točka–zarez postaje naredba. To je tzv. jednostavna, osnovna ili primitivna naredba.

```
\begin{array}{c|cc} 1 & \text{int} & x; \\ 2 & x = 3; \end{array}\begin{array}{c|cc}\n2 & x & = & 3; \\
3 & ++n; & \n\end{array}\begin{array}{c|c} 3 & +\texttt{+n} \\ 4 & \texttt{prin} \end{array}printf("%d", x);
```
Postoje i složene naredbe i posebne naredbe za kontrolu redoslijeda izvršavanja ostalih naredbi - naredbe za kontrolu postupaka ili toka.

[Programiranje 1](#page-0-0) 3 / 40

Matej Mihelčić Prirodoslovno-matematički fakultet

つへへ

Složena naredba (blok, blok-naredba ili blok naredbi) je grupa deklaracija i naredbi okružena vitičastim zagradama { i }.

Primjer složene naredbe.

```
\frac{1}{2}<br>3
       x = 3:
\begin{array}{c} 3 \ +n; \\ 4 \ \end{array}printf ("%d", x);5 }
```
Iza zatvorene zagrade bloka } nema znaka točka-zarez (;).

Složena naredba je sintaktički ekvivalentna jednoj naredbi, tj. može se pojaviti na istim mjestima gdje se može pojaviti i jednostavna (ili osnovna) naredba.

つへへ

Najjednostavnija if naredba ima oblik:

if(uvjet) naredba;

uvjet je logički izraz. Redoslijed izvršavanja:

- Prvo se računa vrijednost izraza uvjet.
- Ako je ta vrijednost različita od nule istina, izvršava se naredba.
- Ako je ta vrijednost jednaka nuli laž naredba se ne izvršava i program se nastavlja prvom sljedećom naredbom iza if naredbe.

naredba može biti jednostavna ili složena naredba.

Pravilo pisanja:

- izraz uvjet se piše u okruglim zagradama,
- odmah iza ključne riječi if koja označava početak naredbe.

Isto pravilo pisanja vrijedi za kontrolne dijelove u svim uvjetnim naredbama i petljama.

- pišu se u okruglim zagradama iza ključne riječi,
- na početku naredbe, na kraju samo kod do-while

#### Primjer if naredbe.

```
\begin{array}{c|c} 1 & \text{int } x; \\ 2 & \dots \end{array}\begin{array}{c|c} 2 & \cdots \\ 3 & \mathbf{if} \end{array}if (x > 0) printf ("x_{\perp} = \sqrt{6}d\pi", x);++x :
```
#### Matej Mihelčić Prirodoslovno-matematički fakultet

Gornji primjer radi sljedeće:

- ako i samo ako je vrijednost varijable x pozitivna, ispiši tu vrijednost. Inače ne radi ništa.
- Povećaj (inkrementiraj) vrijednost od  $x$  za 1 (neovisno o uvjetu u if, tj. neovisno o vrijednosti  $x$ ).

**Primjer:** Želimo osigurati da je  $i \leq j$ . Ako to nije, zamijenimo vrijednosti od *i* i *j*.

```
int i,j, tmp;
\begin{array}{c|c}\n2 & \cdots \\
3 & \text{if} \\
4 & 5 \\
6\n\end{array}if (i > j) { //zamjena vrijednosti
           tmp = i;i = j;i = \text{tmp};
         //sigurno i \leq j
```
## Paziti na redoslijed pridruživanja!

if-else naredba.

```
\begin{array}{c|cc} 1 & \text{if} & \text{(uvjet)} \\ 2 & & \text{naredba} \end{array}\begin{array}{c|c} 2 & \texttt{naredba\_1;} \\ 3 & \texttt{else} \end{array}\begin{array}{c|c} 3 & \text{else} \\ 4 & \text{else} \end{array}naredba_2;
```
Događa se uvjetno izvršavanje jedne od dviju naredbi.

Ako izraz uvjet ima vrijednost istine, onda se izvršava naredba\_1, inače (uvjet ima vrijednost laž) se izvršava naredba\_2.

Svaki else pripada najbližem (prethodnom) if-u (bitno kod ugniježdenih if i if-else naredbi). Prevoditelj uvijek obrađuje najdulju smislenu jezičnu cjelinu (if-else je dulji od if).

つへへ

#### if-else naredba

Ugniježdena if i if-else naredba.

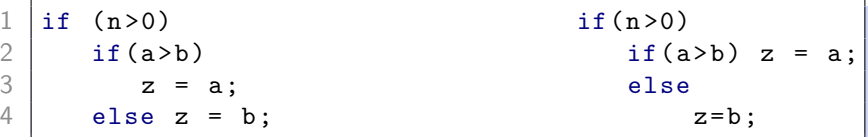

Obje varijante rade identično.

Pripadnost else-a naredbi if, mijenjamo grupiranjem u složenu naredbu, korištenjem vitičastih zagrada.

Ugniježdena if i if-else naredba s grupiranjem.

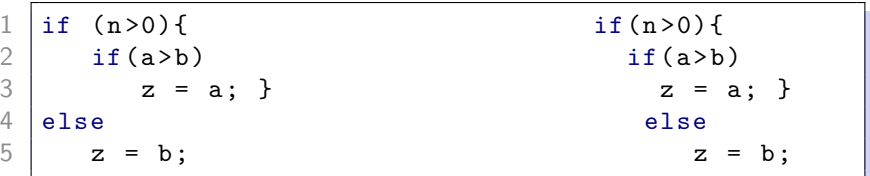

### Obje varijante rade identično.

[Programiranje 1](#page-0-0) 9 / 40

റെ ര

U datoteci zaglavlja <stdlib.h> deklarirana je funkcija

void exit(int status)

Poziv funkcije exit(status); zaustavlja izvršavanje programa i vrijednost status predaje operacijskom sustavu.

Istu stvar radi i poziv return status; unutar funkcije main. Glavna razlika je što poziv exit(status); u proizvoljnoj funkciji zaustavlja izvršavanje programa.

Zaglavlje <stdlib.h> sadrži definiciju dvije standardne vrijednosti za status: EXIT\_SUCCESS i EXIT\_FAILURE.

- 0 i EXIT\_SUCCESS označavaju uspješno izvođenje programa.
- EXIT\_FAILURE signalizira neuspješno izvođenje (negdje unutar programa je došlo do nedozvoljenih, krivih vrijednosti, nedostajućih resursa i slično).

Korištenje exit kao reakciju na nedozvoljene vrijednosti.

```
\begin{array}{c|c} 1 & \text{#include} & \text{~stdio.h>} \\ 2 & \text{#include} & \text{~stdlib.h} \end{array}2 \frac{1}{3} #include <stdlib.h><br>3 int x, y;
 \frac{3}{4} and \frac{3}{4} scanf ("%)
 4 scanf ("%d<sub>\cup</sub>%d", &x, &y);<br>5 //ucitamo vrijednosti
 5 //ucitamo vrijednosti u varijable x i y<br>6 //zelimo izracunati y = y/x;
 6 //zelimo izracunati y = y/x;<br>
7 if (!x){ //nedopustena vrijed<br>
8 printf ("Greska: djelitelj<br>
9 exit (EXIT_FAILURE);
       if (!x) { // nedopustena vrijednost, x je 0}printf("Greska: \text{djelitelj} \text{djednak} \text{muli!}\text{'n"});exit (EXIT_FAILURE):
10 \mid \}11 else
12 \mid y/=x:
```
#### if naredba i uvjetni operator

#### Sljedeće dvije naredbe su ekvivalentne.

 $max = a$  >=b ? a : b :

 $\begin{array}{c|c} 1 & \text{if (a>=b)} \\ 2 & \text{max} \end{array}$  $\begin{array}{c|c}\n2 & \text{max} & = \text{a}; \\
3 & \text{else}\n\end{array}$  $\begin{array}{c|c} 3 & \text{else} \end{array}$  $max = b$ :

Obje postavljaju max na maksimum vrijednosti varijabli a i b.

Zadatak: Napišite analogne naredbe koje postavljaju min na minimum vrijednosti varijabli a i b. Uputa: Koristite  $\leq$ umjesto  $>=$ .

Naredbe if-else mogu se ugnijezditi.

Dvije if-else naredbe. Druga počinje iza else dijela prve.

```
\begin{array}{c|c} 1 & \text{if (uvjet\_1)} \\ 2 & \text{nared} \end{array}\begin{array}{c|c} 2 & \text{naredba}_1; \\ 3 & \text{else if (uvjet}_2) \end{array}\begin{array}{c|c} 3 & \text{else} & \text{if (uvjet\_2)} \\ 4 & & \text{naredba 2:} \end{array}\begin{array}{c|c} 4 & \texttt{naredba\_2;} \\ 5 & \texttt{else} \end{array}\begin{array}{c|c} 5 & \text{else} \end{array}naredba_3;
```
Primjer: Učitavaju se dva broja (tipa double) i jedan znak koji označava osnovnu računsku operaciju (+,-,\*,/). U ovisnosti o učitanom znaku, izvršava se jedna od te četiri operacije na učitanim brojevima (jednostavni kalkulator).

つへへ

```
1 \mid \#include \leqstdio h>
 2
 3 \text{ int } \text{main} (void) {
 4
 \begin{array}{c|c} 5 & \text{double} & a, b; \\ 6 & \text{char} & \text{operator} \end{array}char operacija;
 7
 8 \begin{array}{c} 8 \text{ print} \text{f}("Upisati_{\sqcup} \text{priv}_{\sqcup} \text{broj}:_{\sqcup}"); \\ 9 \text{ scanf}("\sqcup\text{N1f}" \text{,} \&a): \end{array}scanf ("|.\&1f", k a);10 \vert printf ("Upisati\frac{1}{10}drugi\frac{1}{10}broj:\frac{1}{10}");
11 | scanf ("\frac{0.1}{1}", &b);
12 \text{print} ("Upisati<sub>\cup</sub> operaciju\cup (+, -, *, /):\cup");
13 scanf ("\frac{0}{100}", & operacija);
14
15 | if (operacija == '+')
16 printf ("%f\n n", a+b);
```
 $\overline{a}$ 

م وه

```
17 | else if (operacija == ' -)
18 | printf ("%f\n',a-b);
19 else if (operacija == '*')
20 printf ("%f\n',a*b);21 else if (operacija == \prime/')
22 printf ("%f\n'\n',a/b);<br>23 else
\begin{array}{c|c} 23 & \text{else} \\ 24 & \text{no} \end{array}print("Nedopustena_{\perp}operacija! \n\mid \n\frac{n}{2};25
26 return 0;
27 \mid \}
```
<span id="page-15-0"></span>Primjer izvršavanja programa:

```
Upisati prvi broj: 21\n
Upisati drugi broj: 13\n
Upisati operaciju (+, -, *, /): / \n\ln1.615385
```
Program jednostavni kalkulator prima ulaz u postfix obliku (prvi operand, drugi operand, operacija).

Zadatak: Preuredite ulaz tako da izraz pišemo u uobičajenom infix obliku (prvi operand, operacija, drugi operand). Omogućite da izraz možemo pisati i u jednom redu (npr. 10\*15\n).

#### Napomene vezane uz čitanje i pisanje:

• Kod čitanja prvo preskačemo bjeline ispred broja (ako ih ima). Bjeline su praznina, tabulat[o](#page-14-0)ri  $(\t t, \t \vee)$  $(\t t, \t \vee)$  $(\t t, \t \vee)$  i [zn](#page-14-0)[ak](#page-16-0)o[vi](#page-15-0)  $\n \wedge$ ,  $\cdot$ ,  $\cdot$ ,  $\cdot$  [f.](#page-39-0)

#### <span id="page-16-0"></span>Jednostavni kalkulator if-else naredbama

- Oznaka konverzije %c služi za čitanje i pisanje jednog znaka (objekt tipa char). Učitava se prvi sljedeći znak na ulazu bez preskakanja bjelina.
- Ukoliko želimo preskočiti bjeline pri učitavanju znaka, format glasi " %c" (imamo prazninu na početku).
- Početne praznine ispred %1f nisu potrebne pošto se praznine automatski zanemaruju pri učitavanju cijelih i realnih brojeva.

Zadatak: ispitajte što se događa ukoliko ispustimo vodeću prazninu u formatu za čitanje znaka, tj. koristimo format "%c".

Što se nalazi iza **drugog** broja na ulazu?  $(\n\cdot)\n$ 

Naredba switch slična je nizu ugniježdenih if-else naredbi. Opći oblik naredbe je:

```
\begin{array}{c|c} 1 & \text{switch (izraz)} \ \{2 & \text{case konsta} \ 3 & \text{/* } \text{mose vis} \end{array}case konstanta_1: naredbe_1;
\begin{array}{ccc} 3 & \rightarrow & \text{\#} \text{ } \text{\#} \text{ }\begin{array}{c|cc} 4 & \text{case} & \text{konstanta\_2:} & \text{naredbe\_2;} \\ & & \dots & \end{array}\begin{array}{c|c} 5 & \cdots \\ 6 & \cdots \end{array}\begin{array}{c|cccc} 6 & \text{case} & \text{konstanta\_n}: & \text{naredbe\_n}; \\ \hline 7 & \text{default}: & \text{naredbe}; \end{array}default: naredbe;
```
Vrijednost izraza određuje ili selektira odgovarajući slučaj (case) i eventualno slučajeve ispod njega.

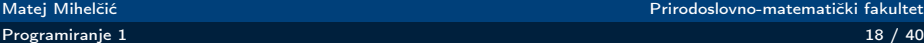

8 }

Osnovna pravila kod pisanja switch naredbe:

- izraz u switch naredbi mora imati cjelobrojnu vrijednost (char, int ili enum).
- Nakon svake ključne riječi case pojavljuje se cjelobrojna konstanta ili konstantni izraz, a iza toga mora biti znak : (dvotočka). Ovi izrazi se računaju prilikom prevođenja. Napomena. Ne smije biti varijabla, čak i kad ima const.

Redoslijed izvršavanja u switch naredbi:

- Prvo se računa vrijednost izraza izraz.
- Zatim se provjerava je li dobivena vrijednost jednaka jednoj od međusobno različitih konstanti konstanta\_1, ..., konstanta\_n.

- Ako je izraz = konstanta\_i onda,
	- program izvodi naredbe naredbe\_i (može ih biti više, bez vitičastih zagrada)
	- zatim izvodi sve naredbe koje dolaze iza, u ostalim slučajevima do prve naredbe break (ako postoji) ili do kraja switch naredbe. Nakon toga, program nastavlja prvom naredbom iza switch naredbe.
- Ako izraz nije jednak niti jednoj navedenoj konstanti, program izvršava naredbe iza ključne riječi default (ako postoji) i sve naredbe iza njih do prve break naredbe ili do kraja switch naredbe.

Naredba break prekida izvršavanje naredbi slučajeva u kodu iza nje.

- Slučaj default ne mora nužno biti prisutan u switch naredbi. Ako nije i ako nema podudaranja izraza i neke od navedenih konstanti, program izvršava prvu naredbu iza switch (ne izvršava niti jednu naredbu iz switch).
- Slučajevi oblika case konstanta\_i i slučaj default (ako ga ima) mogu biti napisani bilo kojim redom (npr. default može biti na prvoj poziciji, odmah iza switch).

Primjer: realizirajmo program s izborom aritmetičke operacije (jednostavni kalkulator) korištenjem switch naredbe.

```
1 \mid \# \text{include} \langle \text{stdio.h} \rangle\frac{2}{3}int main ( void )
 4 \mid f5
         double a, b;
          char operacija;
7<br>8<br>9
         print(f("Upisati_{||}privi_{||}broj:_{||});
10 scanf (", %1f", %2f;
11 printf ("Upisati drugi broj:
\cdots");
12 scanf (", %1f", & b);
13 printf (" Upisati ␣ operaciju ␣(+ ,␣ -,␣* ,␣ /): ␣");
14 scanf ("\frac{9}{16}c", & operacija);
```
Matej Mihelčić Prirodoslovno-matematički fakultet

[Programiranje 1](#page-0-0) 22 / 40

```
15 | switch (operacija) {
16 case '+': printf ("%f\n\cdot a + b);
17 break:
18 case '-': printf ("%f\n', a - b);
19 break;
20 case '*': printf ("%f\n', a * b);
21 break;<br>22 case \frac{1}{2} break;
22 case '/': printf ("%f\n", a / b);<br>23 break:
                break;
24 default: print(f''Nedopustena_{||}operacija!\n''];
25 }
26 return 0;
27 }
```
Ukoliko neki case ne sadrži break naredbu, izvršavaju se naredbe case-a ispod. Pošto case 0 i case 1 ne sadrže naredbu break, za  $i = 0$  će se izvršiti sve naredbe unutar case 0, case 1 i case 2.

```
1 unsigned int i;
 \begin{array}{c|c} 2 & \ldots \\ 3 & \text{svi} \end{array}\begin{array}{c} 3 \ 4 \end{array} switch (i) {<br>4
 \begin{array}{c|cc} 4 & \text{case} & 0: \\ 5 & \text{case} & 1: \end{array}\begin{array}{c|cc} 5 & \text{case} & 1: \\ 6 & \text{case} & 2: \end{array}6 case 2: printf ("i_U <_{U} 3 \n\ranglen");<br>break;<br>8 case 3: printf ("i_U =_{U} 3 \n\ranglen");<br>9 break;
                                              break;
                      case 3: print("i_{\sqcup}=\sqcup 3\n\mid n");
                                              break;
10 default: print(f''i_{\Box} >_{\Box} 3 \n \n \langle n'' \rangle;11 }
```
while petlja ima oblik:

```
while (izraz) naredba;
```
Sve dok je izraz istinit (različit od 0), izvršava se naredba.

Ispisivanje brojeva 0..9 korištenjem while petlje.

```
\begin{array}{c|cc} 1 & \mathbf{i} = \mathbf{0}; \ \hline 2 & \text{while (} \\ 3 & \text{pri} \end{array}while (i < 10)\begin{array}{c} 3 \\ 4 \end{array} printf ("%d\n", i);
\begin{array}{c|c}\n4 & +1; \\
5 & \end{array}\mathcal{F}
```
while petlja najčešće se koristi kad se broj ponavljanja ne zna unaprijed, već ovisi o uvjetu izraz.

つへへ

Primjer: program čita niz realnih brojeva različitih od nule, sve dok se ne ispiše nula, i računa srednju vrijednost tog niza (bez zadnje nule, nula je samo oznaka za kraj niza).

```
1 #include <stdio.h>
  \frac{2}{3}int main ( void )
  \begin{array}{c|c} 4 & \text{ }6 \end{array}\begin{array}{c|cc} 5 & \text{int } n = 0; \ 6 & \text{double sum} \end{array}6 double sum = 0.0, x;<br>
printf ("
Upisite
niz<br>
\begin{array}{c} \n\frac{1}{2} \\
\frac{1}{2} \\
\frac{1}{2} \\
\frac{1}{2} \\
\frac{1}{2} \\
\frac{1}{2} \\
\frac{1}{2} \\
\frac{1}{2} \\
\frac{1}{2} \\
\frac{1}{2} \\
\frac{1}{2} \\
\frac{1}{2} \\
\frac{1}{2} \\
\frac{1}{2} \\
\frac{1}{2} \\
\frac{1}{2} \\
\frac{1}{2} \\
\frac{1}{2} \\
\frac{1}{2} \\
\frac{1}{2} \\
\frac{1print(f' \cup U \text{ is} ite \cup niz \cup brojeva \cup !=_\cup 0,"
                          \binom{n}{\frac{1}{\ln n} \ln \frac{1}{\ln z_{n}} k_{\text{ra}}, \ln \binom{n}{2}};
                          print(f("_{\perp}x[0]_{\perp} = \cdots);
10 scanf ("%lf", & x);
```
[Programiranje 1](#page-0-0) 26 / 40

つへへ

#### while petlja

```
11 while (x := 0.0) {
12 sum += x;
13 printf ("_{\perp}x[%d]_{\perp}=_{\perp}", ++n);
14 | scanf ("%1f", & x);
15 }
16 if (n > 0) sum /= n;
17 | printf ("\text{Srednja}_{\text{U}}vrijednost\text{I} = \text{N}f\text{N}n", sum);
18 return 0:
19 }
```
Uvjet if( $n > 0$ ) je važan. Bez njega imamo dijeljenje s nulom, ukoliko je prvi učitani broj odmah 0.

```
for petlja ima oblik:
```

```
for (izraz_1; izraz_2; izraz_3) naredba;
ekvivalentna je s:
izraz_1;
```

```
while (izraz_2) {
      naredba;
      izraz_3;
}
```
do na eventualno korištenje naredbe continue (o kojoj ćemo govoriti kasnije). izraz\_2 se interpretira kao logički izraz a ostala dva mogu biti proizvoljni izrazi (pretvaraju se u naredbe).

for petlja se najčešće koristi za ponavljanje pod kontrolom brojača (određeni, poznati broj puta).

Ukoliko imamo for petlju s brojačem:

for (izraz\_1; izraz\_2; izraz3) naredba;

- izraz 1 predstavlja inicijalizaciju brojača na početku petlje.
- izraz 2 predstavlja uvjet izvršavanja petlje.
- izraz 3 predstavlja pomak brojača na kraju svakog prolaza kroz petlju.

Primjer: standardni pomak brojača za 1 unaprijed.

```
for(brojac = 1; brojac < 5; ++brojac) ...
```
Primjer: brojač možemo mijenjati i drugačije:

for(brojac = 1; brojac < 5; brojac+=2) ...

Svaki od izraza unutar for petlje smijemo i ispustiti. Beskonačna for petlja koja ništa ne radi se zapisuje kao:

 $for(:;):$ 

Primjer: Važno je razlikovati nalazi li se točka-zarez (;) direktno nakon for naredbe ili ne (drugačije izvođenje programa).

AD > < E > < E > -

 $\equiv$   $\Omega$ 

### for petlja

```
for (brojac = 1; brojac \leq 5; +brojac)
  printf("brojac = \deltad\n", brojac); //unutar for petlje
Ispis:
brojac = 1
brojac = 2broiac = 3brojac = 4for (brojac = 1; brojac < 5; ++brojac); //prazna naredba
  printf("brojac = \lambda d \nightharpoonup", brojac); //sada je brojac = 5
Ispis:
brojac = 5
```
Matej Mihelčić Prirodoslovno-matematički fakultet

Ε  $\Omega$ 

母→ ∢∃→

```
do-while petlja ima oblik:
```

```
do
   naredba;
while (izraz);
```
naredba se ponavlja (izvršava) sve dok izraz ima vrijednost istine, tj. sve dok je različit od nule.

Za razliku od while petlje gdje se vrijednost izraza računa i provjerava na vrhu petlje, prije naredbe, u do-while petlji se vrijednost računa i provjerava na kraju prolaza kroz petlju (iza naredbe).

Naredba se u do-while petlji izvršava barem jednom (prije prve provjere izraza).

Ispis brojeva 0-9 korištenjem do-while petlje.

```
\begin{array}{c|cc} 1 & \mathbf{i} = \mathbf{0}; \\ 2 & \mathbf{do} \ \mathbf{f} \\ 3 & & \mathbf{p} \\ 4 & & & \mathbf{p} \end{array}2 do {
                                        printf ("%d\n\cdot n", i);\begin{array}{c|c} 4 & + \texttt{i} \\ 5 & \texttt{k} \end{array} while (i
                   while (i < 10);
```
do-while se obično koristi kada trebamo obraditi niz podataka u kojem barem jedan podatak treba bezuvjetno obraditi.

[Programiranje 1](#page-0-0) 33 / 40

Matej Mihelčić Prirodoslovno-matematički fakultet

つへへ

#### Naredba break

Naredba break služi za:

- izlazak iz switch naredbe
- zaustavljanje ili prekidanje petlje. Može se koristiti unutar for, while i do-while petlji.

Nakon izvršavanja naredbe break, izvršavanje programa se prenosi na prvu naredbu iza switch naredbe ili petlje unutar koje se taj break nalazi. Prekida se izvršavanje samo najbliže okolne switch naredbe ili petlje.

Obrada niza brojeva s oznakom za kraj niza.

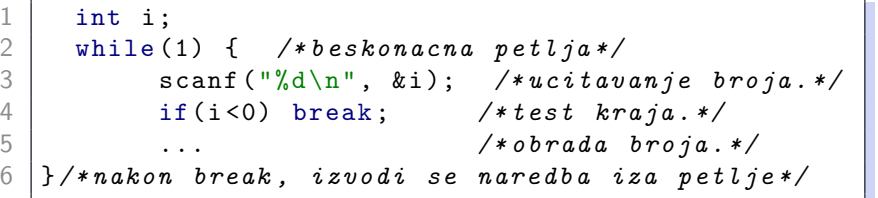

[Programiranje 1](#page-0-0) 34 / 40

 $\overline{a}$ 

Naredba continue može se koristiti unutar for, while i do-while za skraćivanje izvođenja tijela petlje preskakanjem preostalih naredbi u petlji.

Nakon izvršavanja naredbe continue:

- preostali dio tijela petlje (iza continue) se preskače i program nastavlja sa sljedećim prolazom (iteracijom) kroz petlju.
- sljedeća naredba koja se izvršava je:
	- test uvjeta u while i do-while petlji,
	- pomak brojača (izraz\_3) u for petlji.

Tu je razlika između while i pripadne for petlje.

Korištenje naredbe continue nema smisla unutar switch naredbe.

Kod koji preskače (ne obrađuje) negativne vrijednosti.

```
\begin{array}{c|c} 1 & \text{int i;} \ 2 & \text{while } ( \ 3 & \text{scale} \end{array}while (1) { /*beskonacna petlja*/
3 scanf ("%d\n", & i); /*ucitavanje broja.*/<br>4 if (i<0) continue; /preskakanje negativnog
4 if(i<0) continue; /preskakanje negativnog.*/<br>5 ... /*obrada broja.*/
\begin{array}{c|c} 5 & . . . . & \end{array}<br>6 | }/*nakon break. izvodi se naredba iza pet
     6 }/* nakon break , izvodi se naredba iza petlje */
```
Trebamo neku drugu oznaku kraja niza u dijelu koda koji obrađuje nenegativne brojeve. Što treba dodati u gornji program ukoliko je ta oznaka nula?

Naredba goto prekida sekvencijalno izvršavanje programa i nastavlja izvršavanje s naredbom koja je označena labelom navedenom u toj goto naredbi (tzv. skok).

goto label;

gdje je label identifikator koji služi za označavanje naredbe kojom se nastavlja izvršavanje programa. Označavanje se vrši kao:

label: naredba;

Labela na koju se vrši skok mora biti unutar iste funkcije kao i goto naredba.

U pravilu se goto koristi samo za obradu grešaka.

#### Naredba goto

```
1 double x, s = 0.0;<br>
2 while (1) {<br>
scanf ("%lg", &
        while (1) {
 \begin{array}{c|c}\n 3 & \text{scanf}("%1g", & x); \\
 4 & \text{if} (x < 0.0) \text{ goto} \\
 \end{array}4 if (x < 0.0) goto error;<br>5 if (x = 0.0) break;
               if (x = 0.0) break:
               s += sqrt(x); /* zbraja korijene. */
\begin{array}{c|cc}\n 6 & & & \\
 7 & & & \\
 8 & & & \n\end{array}8 ... /* i normalni zavrsetak posla . */
        error:
10 /* reakcija na gresku. */
11 | printf ("Greska: \Box negativa\Box broj! \la'');
12 exit (EXIT_FAILURE);
```
[Programiranje 1](#page-0-0) 38 / 40

Matej Mihelčić Prirodoslovno-matematički fakultet

 $\Omega$ 

Ε

#### <span id="page-38-0"></span>Naredba goto

Naredbe break, continue i naredbe za kontrolu toka mogu se izvesti pomoću naredbe goto. Prevoditelj ih prevodi koristeći jump instrukcije strojnog jezika (slična funkcionalnost kao goto).

```
\begin{array}{c} 1 \\ 2 \end{array} for (\ldots) {
 \begin{array}{c|c} 2 & \cdots \\ 3 & \text{if} \end{array}\begin{array}{c} 3 \\ 4 \end{array} if (...) continue;
               4 ...
 5 \mid \lambda6 // ekvivalentno kao
\begin{array}{c} 6 \\ 7 \\ 8 \\ 9 \end{array}for ( \ldots ) {
 9 ...
10 | if ( \ldots ) goto cont;
1112 cont: ; // prazna naredba na dnu petlje
13 }
```
[Programiranje 1](#page-0-0) 39 / 40

Matej Mihelčić Prirodoslovno-matematički fakultet

 $\leftarrow$ 

つへへ

∍

<span id="page-39-0"></span>Slično se pomoću goto može izvesti continue unutar while i do-while petlje.

Zadatak: Napravite slične transformacije za break naredbu u petljama i switch.

Program koji ima puno goto naredbi je teže razumjeti od programa koji ne koriste goto. Upotrebu goto treba izbjegavati. Zabranjeno korištenje na kolokvijima!

goto naredba služi samo za reakciju na specijalne slučajeve i greške. Koristi se i kada veće dijelove programa treba preskočiti skokom unaprijed, te da se izbjegne dodatno uvlačenje dijelova koda if-else naredbama koje bi smanjilo preglednost.

Korištenje skokova unatrag, odnosno implementacija petlji koristeći goto može dovesti do raznih teško uočljivih [g](#page-38-0)[reš](#page-39-0)[a](#page-38-0)[ka.](#page-39-0)